# **Solidworks Manual Free**

Yeah, reviewing a book solidworks manual free could mount up your near friends listings. This is just one of the solutions for you to be successful. As understood, achievement does not recommend that you have astounding po

Comprehending as with ease as covenant even more than further will offer each success. neighboring to, the notice as with ease as insight of this solidworks manual free can be taken as competently as picked to act.

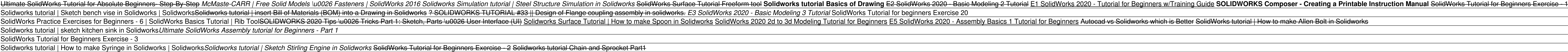

Learn SolidWorks for free by downloading following free PDFs. SolidWorks Tutorial - 01 Axis: This first exercise provides an introduction to SolidWorks software. First, we will design and draw a simple part: an axis with t

For example, the download file name TRN\_CDT1800\_ESS2018.exe matches the part number PMT1800-ENG on the back of the SOLIDWORKS 2018 Essentials manual. Tip: Place cursor over the icon in the Notes column to see additional in

SolidWorks User Interface is pretty simple and straight forward. There is 6 main area of interface you normally work with. 1) Menu Bar – Top most of the application, executing New File, Open File, Open File, Open File, Ope

You have chosen to download files manually (or you might have chosen to download manually the last time you ran SOLIDWORKS Installation Manager). Click the link to open an automatically generated Web page that complete lis

Beginner's Guide to SolidWorks 2010 13 1. - The first thing we need to do after opening SolidWorks, is to make a New Part file. Go to the "New" document icon in the main toolbar and select it. 2. - We are now presented wit

Solidworks tutorial | Sketch bench vise in Solidworks | Solidworks<del>Solidworks tutorial | insert Bill of Materials (BOM) into a Drawing in Solidworks ? SOLIDWORKS</del> Solidworks tutorial | sketch kitchen sink in Solidworks*Ultimate SolidWorks Assembly tutorial for Beginners - Part 1*

*2019 SOLIDWORKS Help - Manual Download* are progress after the end of each module. With a team of extremely dedicated and quality lecturers, free solidworks training manual will not only be a place to share knowledge but also to help students get inspired to exp

*Free Solidworks Training Manual - 11/2020 - Course f* SolidWorks window (See Fig 1.0 page 2). To begin, using the left mouse button double click on the SolidWorks icon on the PC desktop screen to open the program. If there is no icon visible the program can be started through

SolidWorks Tutorial for Beginners Exercise - 3

Solidworks tutorial | How to make Syringe in Solidworks | Solidworks Solidworks tutorial | Sketch Stirling Engine in Solidworks SolidWorks Tutorial for Beginners Ex Solidworks tutorial | Mold Design in Solidworks | Cavity and Core in SolidworksSolidworks tutorial motion analysis *Solidworks Manual Free* SolidWorks education suite contains more than 80 eLearning tutorials in engineering design, simulation, sustainability, and analysis. Lesson 1: Using the Interface 2 Student's Guide to Learning Exercise — Using the Interfa

*SolidWorks Tutorial PDF Free Download* Download Solidworks essential manual pdf - book pdf free download link or read online here in PDF. Read online Solidworks essential manual pdf - book pdf free download link book now. All books are in clear copy here, and a

### *Student's Guide to Learning SolidWorks Software*

consistentwiththepoliciessetforthin48C.F.R.227.7202-1(JUN1995)and227.7202-4(JUN 1995). IntheeventthatyoureceivearequestfromanyagencyoftheU.S.Governmenttoprovide

# *INTRODUCING SOLIDWORKS*

You have chosen to download files manually (or you might have chosen to download manually the last time you ran SOLIDWORKS Installation Manager). Click the link to open an automatically generated Web page that contains a c

Get solidworks simulation training manual PDF file for free from our online library SOLIDWORKS SIMULATION TRAINING MANUAL HMRLJRZKQQ | PDF | 68 Pages | 354.28 KB | 02 Oct, 2013 COPYRIGHT © 2015 ... *Solidworks simulation training manual by asmara54hdih - Issuu*

Solidworks 2012 Training Manual Torrent Watch free SolidWorks 2012 Training Tutorial Lessons. Sample training lessons produced by TEDCF Publishing. 7 Mar 2012 Iraining manufacturing-ready parts and assemblies in SOLIDWORKS

*SOLIDWORKS TEACHER TRAINING MANUAL - t4*

*Solidworks 2012 Training Manuals | www.voucherslug.co* Simulation, SOLIDWORKS Motion, SOLIDWORKS Flow Simulation, Sustainability, etc.), which makes it possible for designers to quickly sketch 2D and 3D concepts, create 3D parts and drawings. Reference dimensions are one-way a

SOLIDWORKS 2018 Tutorial with video instruction is written to assist students, designers, engineers, engineers and professionals who are new to SOLIDWORKS. The text provides a step-by-step, project based learning approach. nulti-sheet, multi-view drawings, BOMs, and Revision tables using basic and advanced features. In charg basic and advanced features. In charge features. In charge foy will create the final robot assembly. The physical comp now it differs from subtracturing, and it and anteraturing, how it differs from subtractive manufacturing, and its features. You will also learn the techniques to reuse features, parts and escemblies through symmetry, patt outcomes and usage competencies are listed for each chapter. Know your objective up front. Follow the steps in each chapter to achieve your design goals. Work between multiple documents, features, commands, custom properti

*Solidworks Essential Manual Pdf - | pdf Book Manual Free ...*

Solidworks Exercises Pdf Download For Beginners – Free Download. SolidWorks SolidWorks is a 3D solid modeling package which allows users to develop full solid models in a simulated environment for both design and analysis.

*Free Solidworks Tutorials Pdf - 11/2020*

*All SOLIDWORKS Training Files | Training Files | SOLIDWORKS*

*SolidWorks Tutorials – A step by step guide* LegalNotices ©1995-2015,DassaultSystemesSolidWorksCorporation,aDassaultSystèmesSEcompany, 175WymanStreet,Waltham,Mass.02451USA.AllRightsReserved.

# *INTRODUCING SOLIDWORKS*

Download new versions, service packs, and add-ins for SOLIDWORKS, Simulation, PDM, and Free CAD Tools (eDrawings, Composer Player, SOLIDWORKS Explorer).

*Downloads | Support | SOLIDWORKS*

The complete SolidWorks reference-tutorial for beginner to advanced techniques Mastering SolidWorks is the reference-tutorial for stelled with real-world examples for all users. Packed with step-by-step instructions, video including advanced file management tools that simplify and streamline pre-flight checks. SolidWorks is the leading 3D CAD program, and is an essential tool for engineers, more polished designs in a fraction of the time. Th on fundamental SolidWorks 2D and 3D tasks using realistic examples with text-based tutorials Delve into advanced functionality and capabilities not commonly covered by how-to guides Incorporate improved search, Pack-and-Go stage of expertise. With exclusive coverage and informative detail, Mastering SolidWorks is the tutorial-reference for users at every level of expertise.

The Commands Guide Tutorial for SolidWorks 2011 is a comprehensive reference book written to assist the beginner to intermediate user of SolidWorks 2011. SolidWorks 2011 and Document properties FeatureManagers Configuratio Notion Study Sustainability Xpress FlowXpress PhotoView 360 Pack and Go Intelligent Modeling techniques and more. Chapter 1 in detail and roomplete Tutorial 3 in the SolidWorks, you might still want to skim Chapter 1 to ge nodels for the enclosed book CD will als and the text and a and a section in any chapter. Each chapter (18 total) provides detailed PropertyManager information on key topics with individual stand alone short tutorials to r tables, configurations and more. The book is designed to compliment the Online Tutorials and Online Help contained in SolidWorks 2011. The goal is to illustrate how multiple design situations and systematic steps combine t

SOLIDWORKS 2019 Tutorial is written to assist students, designers, engineers and professionals who are new to SOLIDWORKS. The text provides a step-by-step, project based learning approach. It also configurations, challes, In chapter 6 you will create the final robot assembly. The physical components and components and corresponding Science, Technology, Engineering and Math (STEM) curriculum are available from Gears Educational Systems. All subtractive manufacturing, and its features. You will also learn the terms and technology used in low cost 3D printers. Follow the step-by-step instructions, and oomfigurations. Learn by doing, not just by reading. Desired your objective up front. Follow the steps in each chapter to achieve your design goals. Work between multiple documents, features, commands, custom properties and document properties that represent how engineers and design

A comprehensive resource packed with information for both beginners and advanced users SolidWorks is the leading 3D solid modeling software will learn not only how the software works but why, while more experienced users h are sold more than 33,000 copies of the red in the website. Solid Works is the leading 2D CAD program, and previous editions of the website. Solid foundation in the software, including part and on the website. Solid Works concepts Includes tutorials on both beginning and advanced topics, with videos; sample part, assembly, and drawing files; and before-and-after example files available on the companion website SolidWorks 2013 Bible is the u

The Commands Guide Tutorial for SolidWorks 2013 is a comprehensive reference book written to assist the beginner to intermediate user of SolidWorks 2013. SolidWorks is an immense software package, and no one book can cover Notion Study Sustainability Sustainability Xpress FlowXpress PhotoView 360 Pack and Go Intelligent Modeling techniques and more. Chapter 1 provides a basic overview of the concepts and terminology used throughout this book nodels for the tection in any section in any chapter. Each chapter (18 total) provides detailed PropertyManager information on key topics with individual stand alone short tutorials to create, modify and edit sketches and on more. The book is design to compliment the Online Tutorials and Online Help contained in SolidWorks 2013. The goal is to illustrate how multiple design situations and systematic steps combine to produce successful desig

Benowned author and educator Ibrahim Zeid has written Mastering SolidWorks® to appeal to design students at all levels. By focusing on SolidWorks as a design program rather than software, students are used to explain the p

Dassault Systèmes SOLIDWORKS Corp. develops and markets 3D CAD design software, analysis software, and product data management software. SOLIDWORKS is the leading supplier of 3D CAD product design engineering software. *SOLIDWORKS*

SOLIDWORKS Electrical manual is designed to assist you in teaching SOLIDWORKS Electrical in an academic setting. This guide offers a competency-based approach to teaching electrical design concepts and techniques. Qualifie

*SOLIDWORKS Education Edition 2016-2017*

*2020 SOLIDWORKS Installation Help - Manual Download*

*Beginner's Guide to SolidWorks 2010*

This book is intended to help new users to learn the basic concepts of SolidWorks and good solid modeling techniques in an easy to follow guide. It will be a great starting point for the SolidWorks interface, basic command oompleting a series of components and their 2D drawings complete with Bill of Materials. The book focuses on the processes to complete the modeling of a part, instead of focusing on individual software that includes many t commands covered in this book have advanced options, which may not be covered in this book. This is meant to be a starting point to help new users to learn the basic and most frequently used commands.

SOLIDWORKS 2016 Intermediate Skills is part of a three part series which builds on the SOLIDWORKS features learned in SOLIDWORKS 2016 Basis Tools. SOLIDWORKS 2016 Intermediate Skills broadens the reader's SOLIDWORKS 2016 a by step tutorial approach with real world projects. This book also features a Quick-Reference-Guide to the new SOLIDWORKS 2016 commands, icons, and customized hotkeys.

· Uses step-by-step, project based tutorials designed for beginning or intermediate users • Will prepare you for the Certified SOLIDWORKS Associate Exam • Includes a chapter introducing you to 3D printing SOLIDWORKS 2020 T Document and System properties, simple and complex parts and assemblies, proper design intent, design intent, design intent, design tables, configurations, multi-sheet, multi-sheet, multi-sheet, multi-view drawings, BOMs, novers and prover the section inglicator and assemblication in and apprentice knowledge of 3D CAD and engineering practices and engineering practices and principles. Chapter 11 covers the benefits of additive manufacturing nere omponents, apply proper design intent, design tables and configurations. Learn by doing, not just by reading. Desired outcomes and usage comperties and document properties that represent how engineers and designers ut

Copyright code : 5f50133a5b8d6fcbe1e5c71771e0d51e